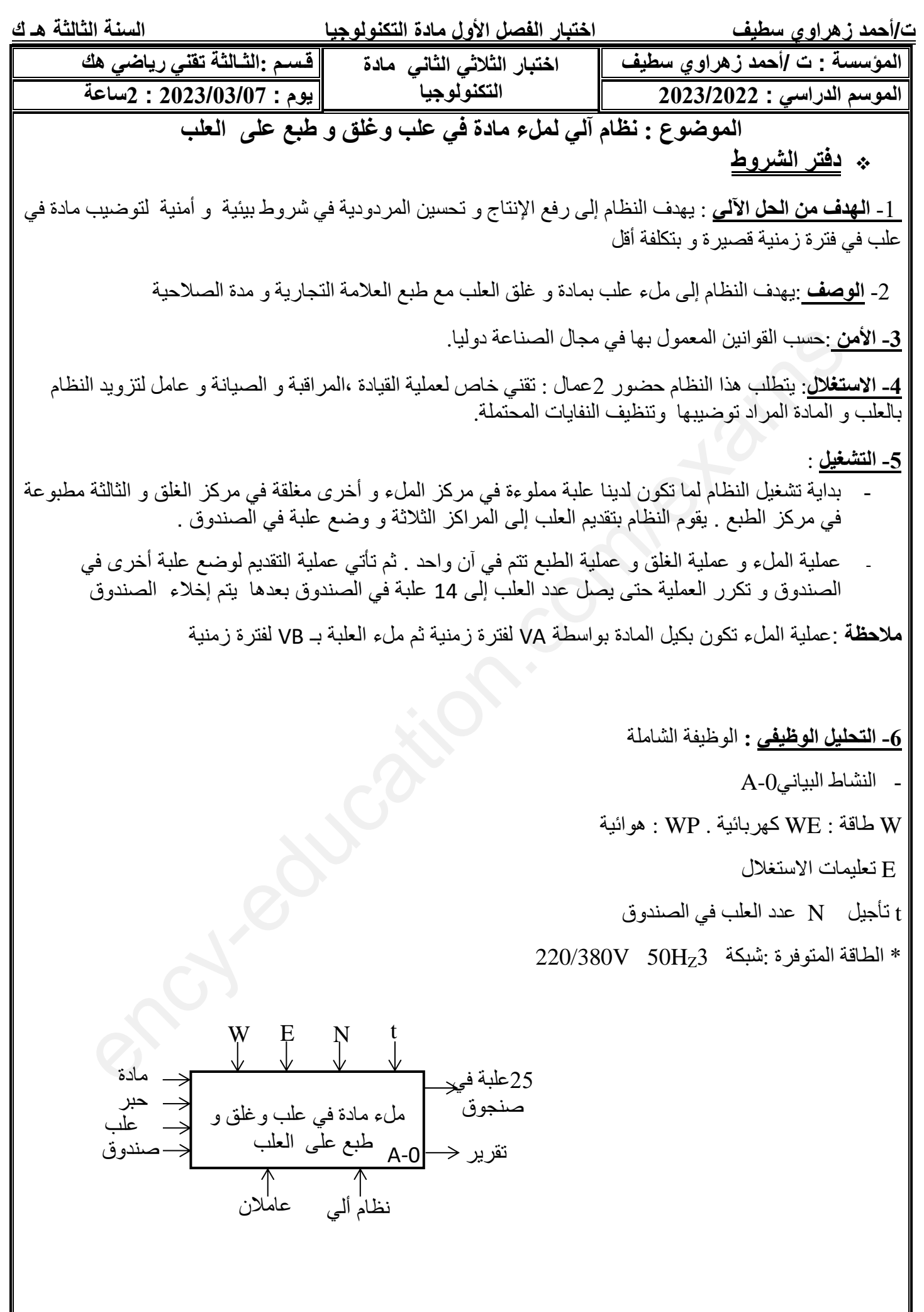

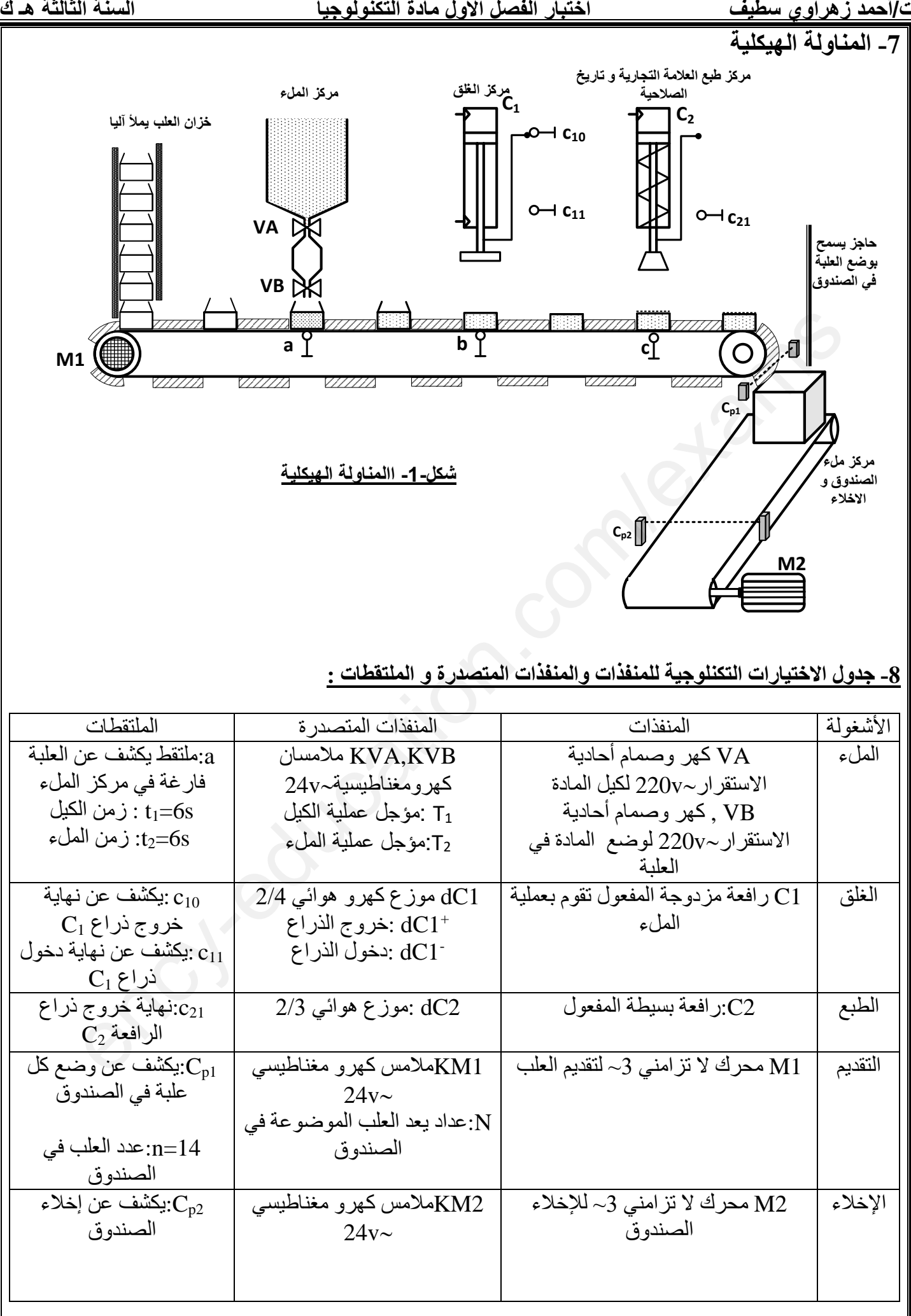

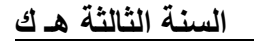

**-9 دليل دراسة أساليب العمل و التوقف**  التحضير المسبق : نضع المبدلة Manu ونقوم بملء العلبة ثم الملء و الغلق ثم الملء و الغلق و الطبع . و بعدها نضع المبدلة في Auto و نضغط على زر انطالق الدورة Ma لتنطلق الدورات اإلنتاجية التوقف في نهاية الدورة :عند وضع المبدلة في Cy/Cy أو الضغط على الزر Ar يستمر النظام في التشغيل حتى نهاية الدورة FC حيث يرجع إلى الشروط األولية . أعمال ختامية : عند وصول عدد الصناديق 1000=1N يضغط العامل على الزر Ar حيث يتم تنظيف النظام و وضع الحبر و الصناديق و المادة الموضبة ثم يضغط على Init لوضع المنفذات في الشروط األولية عندما تكون المنفذات في الشروط األولية CI نرجع إلى الحالة األولية للنظام . التوقف الاستعجالي : بسبب خلل في احدى المحركين يكشف عنهما RT1 أو لاصنغط على زر التوقف االستعجالي Au يتم قطع التغذية عن النظام . بعد إزالة الخلل و نزع الضغط على زر التوقف االستعجالي تبديل العلب التالفة بسبب الخلل نضغط على الزر Rea إلعادة التغذية ثم نضغط على Init لوضع الجزء العملي في الشروط الأولية .

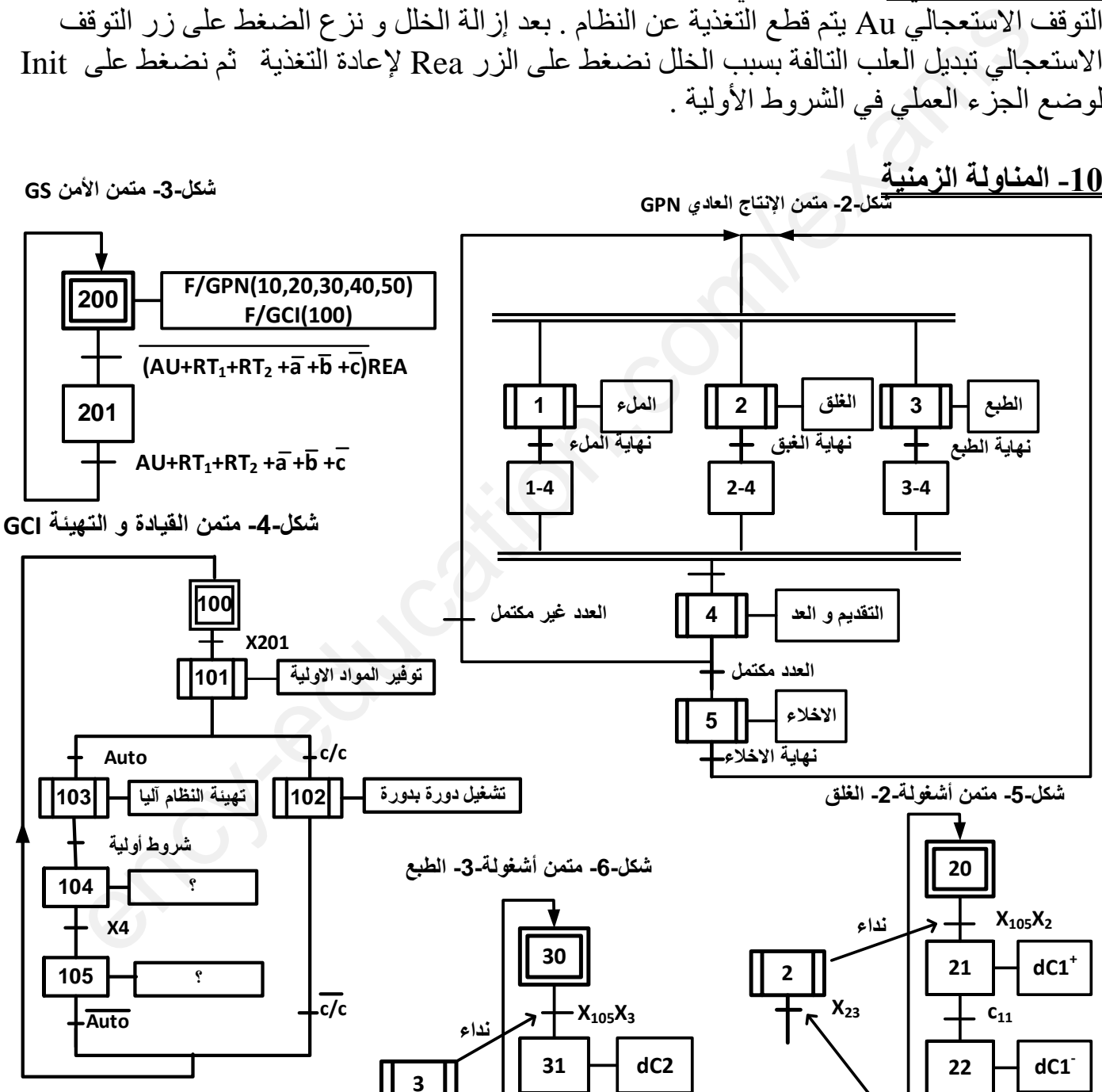

**www.ency-education.com**

**32**

**X<sup>32</sup>**

**جوا** 

 $-c_{21}$ 

**X<sup>3</sup>**

**23**

**جوا** 

 $+$   $\mathsf{c}_\mathfrak{10}$ 

 $\overline{+}$   $\overline{x}$ 

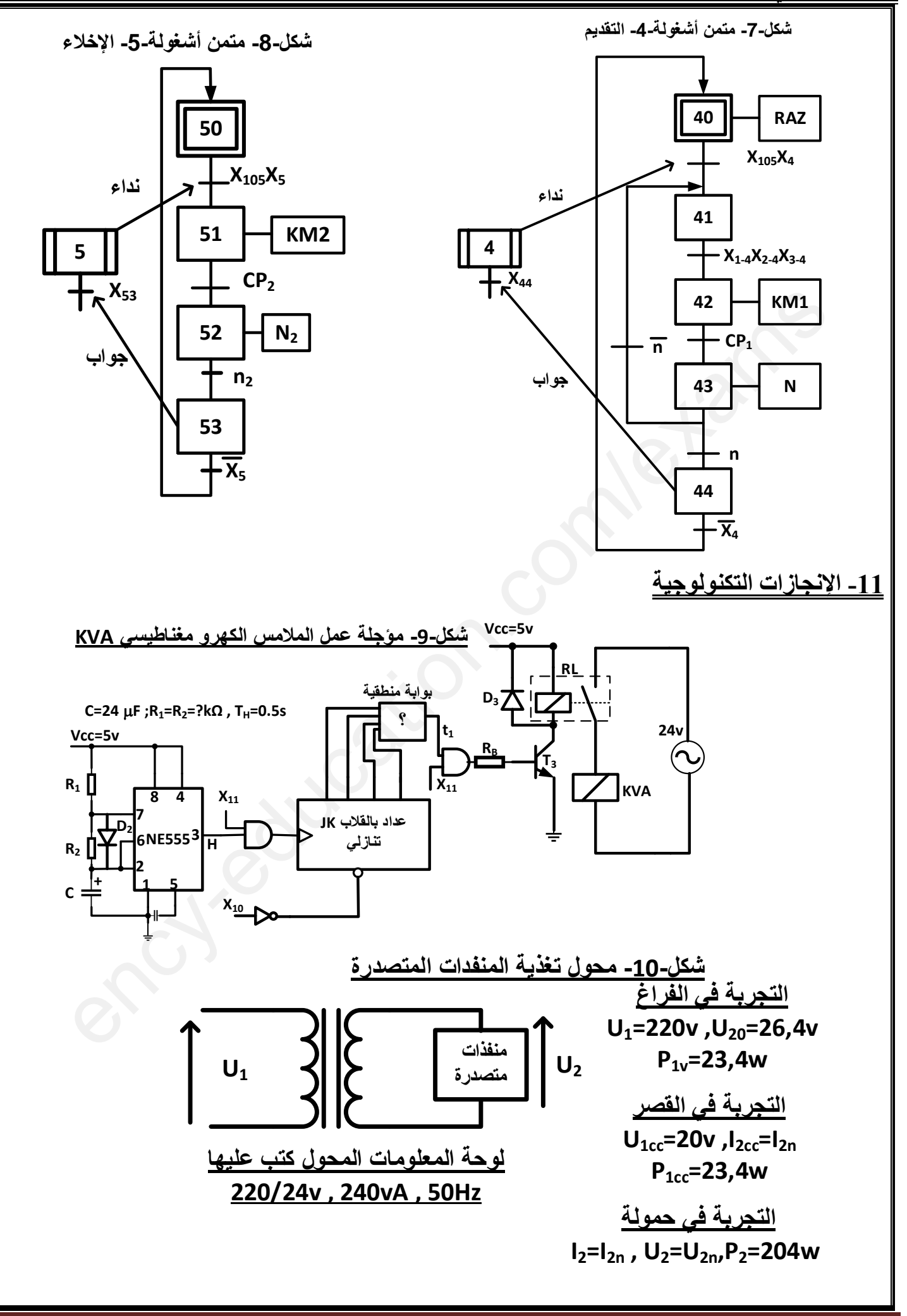

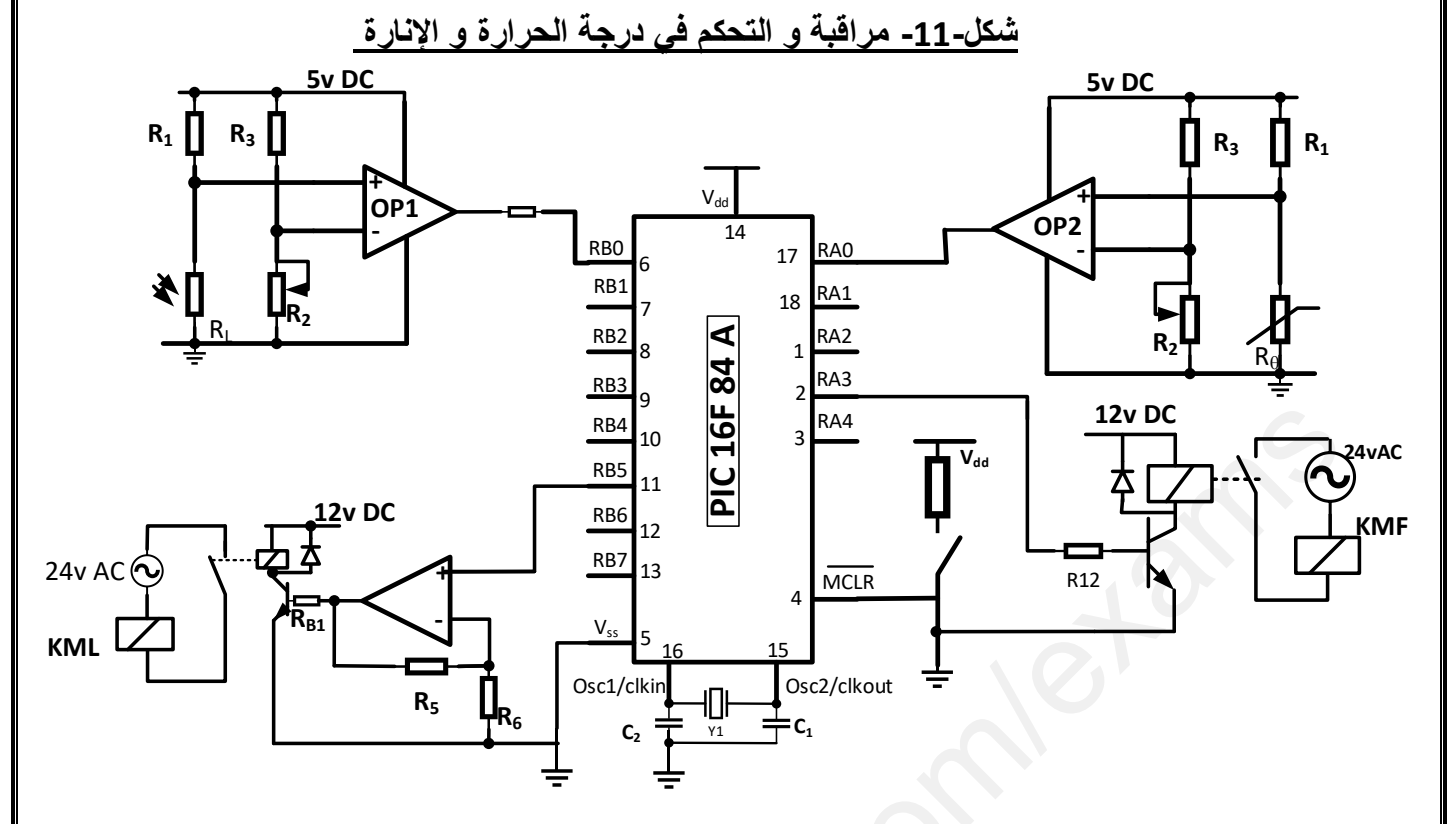

## **PIC16F84A تعليمات -1- ملحق**

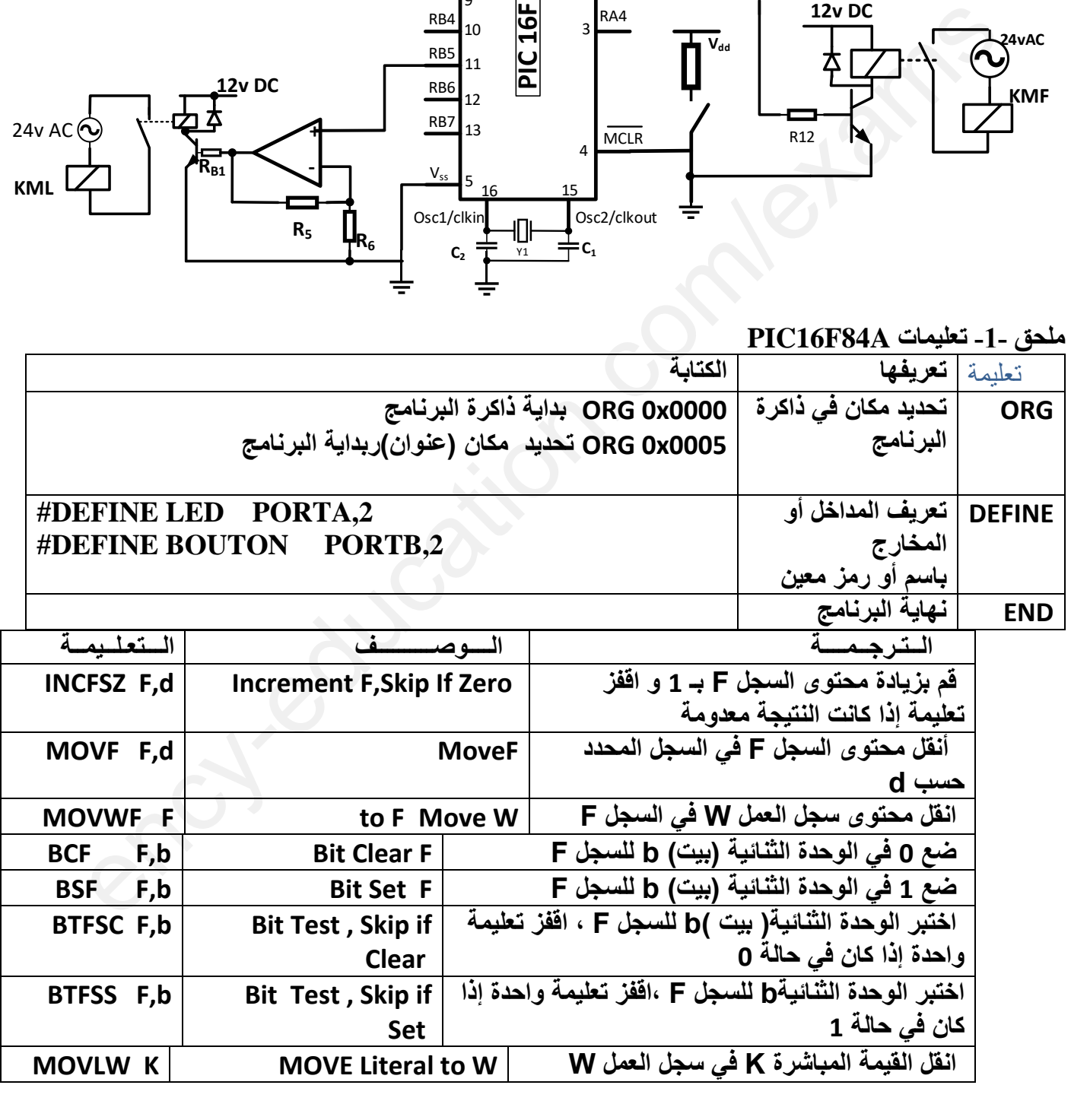

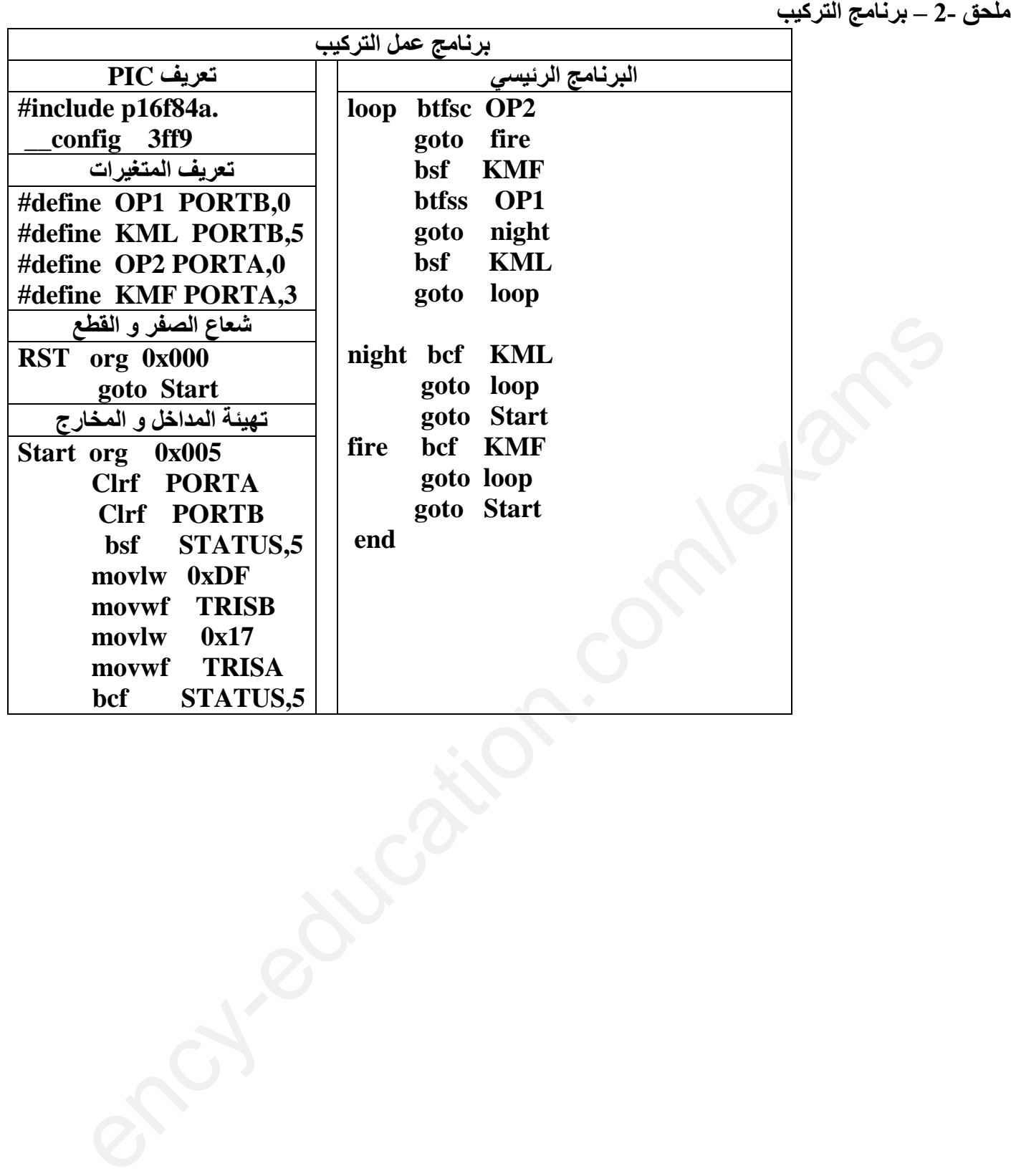

**ت/أحمد زهراوي سطيف اختبار الفصل األول مادة التكنولوجيا السنة الثالثة هـ ك** 

**العمل المطلوب** 

**أشغولة -1- الملء)1.25ن(**

س1( أرسم م ت م ن من وجهة نظر تحكم الموافق للتشغيل المنتظر ؟

**أشغولة -4- التقديم شكل -7- صفحة 4)2.25ن(** س2( أكتب معادالت التنشيط و التخميل و حاالت المخارج في جدول ؟ س3) على ورقة الإجابة رقم1 صفحة- 9- أكمل المعقب الكهربائي و دارة التحكم مع توصيل التغذية ؟

**أشغولة -2- الغلق شكل -5- صفحة 3)1.25ن(** س4) على ورقة الإجابة رقم1 صفحة -9- أكمل المعقب الهوائي و دارة التحكم و دارة الاستطاعة ؟

**أشغولة -5- اإلخالء شكل -8- صفحة 4)1ن(** س5( على ورقة اإلجابة 1صفحة -9- ضع توجيهات اآللي المبرمج على المتمن ثم ضع توصيالت المداخل و المخارج حسب التوجيه على API( اآللي المبرمج(؟

> **متمن GCI شكل -4- صفحة 3)2ن(**  $\mathrm{X_{104}}$  , $\mathrm{X_{105}}$  ما هي العبار ات التي تكتب في الأعمال المرفقة بكل مرحلة من المرحلتين  $\mathrm{X_{105}}$ . س7( أرسم تدرج المتمنات الموافق ؟

> > **دليل دراسة أساليب العمل و التوقف ورقة اإلجابة 2 صفحة -10-. )1.25ن(** س8( أكمل مخطط GEMMA على ورقة اإلجابة ؟

**مؤجلة عمل المالمس الكهرو مغناطيسي KVA شكل -9- صفحة 4)2.75ن(**

س9( ما هو دور الثنائي **3D** و الثنائي 2D؟ س10) ما هي قيمة المقاومتين  $R_1,R_2$  حتى يكون زمن دورة المقاتية  $-10.5$  ؟ س11(استنتج مقياس العداد ؟ س12( على ورقة اإلجابة 2 صفحة -10- أكمل المخطط المنطقي الموافق للعداد مع تحديد البوابة المنطقية .مع العلم أثناء العد المقحل مشبع و لما يصل إلى 0 يتوقف )حصر(؟ في ورقة الإجابة ترقم 1 صفحة -9- اكمل المعقب الهوائي و دارة التحكم و دارة الاستطاعة ؟<br>ق<u>م -7- الإخلام شكل -8- صفح</u>ة 14(1ن)<br>ق<u>م -7- الإخلام شكل -8- صفح</u>ة 14(1ن)<br>ثم يرتة الإجابة -1صفحة 9: ضع ترجيبات الآلي المبرمج على المتمن

**محول تغذية المنفذات المتصدرة شكل -10- صفحة -4-)2.5ن(** س13( كيف يربط المحول بشبكة التغذية )بين طورين أو بين طور و حياد( مع العلم شبكة التغذية v/380v220 مع التعليل ؟  $\rm {}^{\rm o}$ س14) ما هي قيمة نسبة التحويل  $\rm {}^{\rm o}$ ؟  $\Delta U$  ما هي قيمة الهبوط في التوتر  $U$ ؟

س16( أحسب قيمة المقاومة المنقولة إلى الثانوي R<sup>S</sup> ؟

س17( ما هو مردود المحول ؟ هل هو أعظمي علل إجابتك ؟

**ت/أحمد زهراوي سطيف اختبار الفصل األول مادة التكنولوجيا السنة الثالثة هـ ك** 

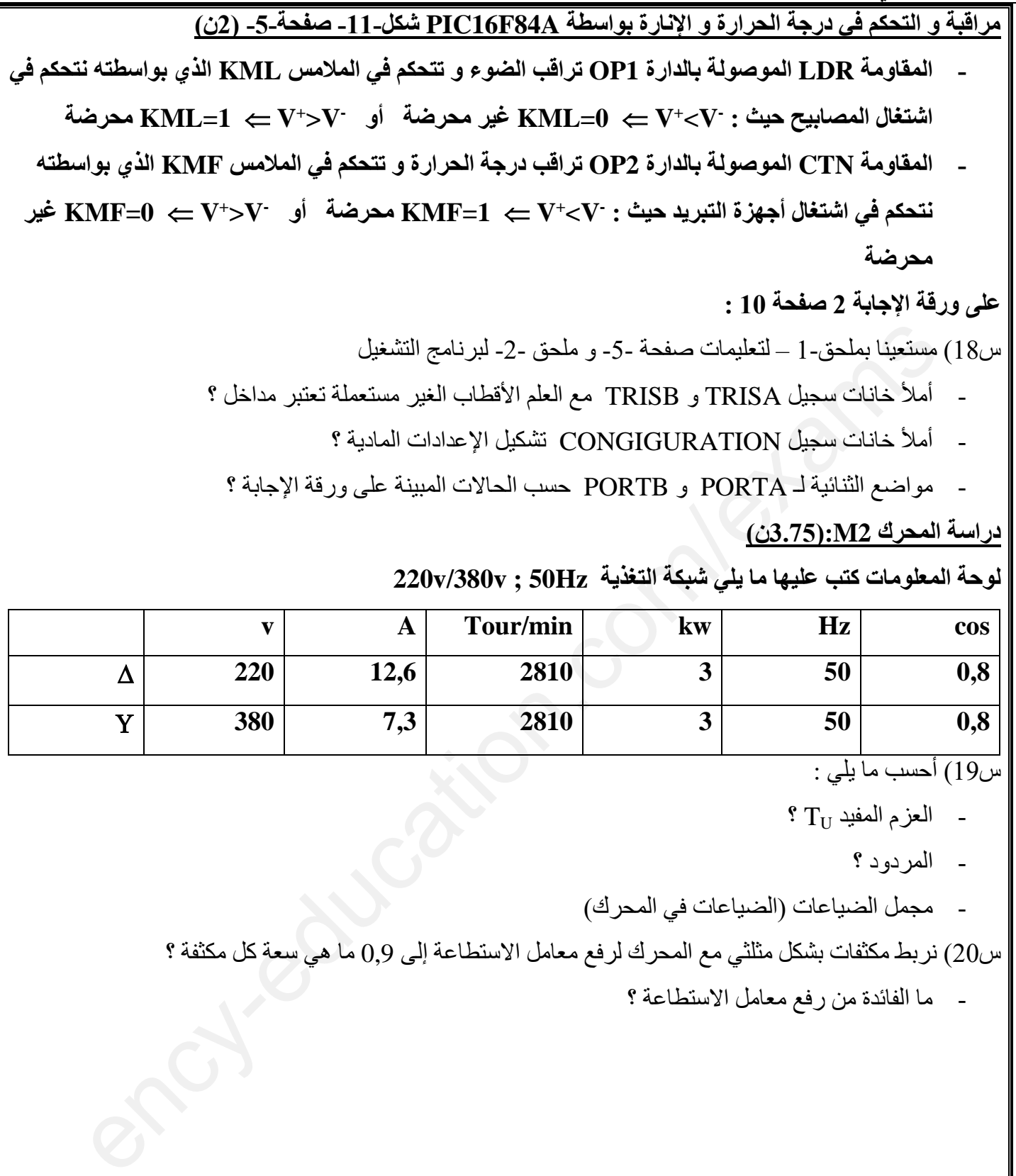

- مواضع الثنائية لـ PORTA و PORTB حسب الحاالت المبينة على ورقة اإلجابة ؟

## **دراسة المحرك 2M:(3.75ن(**

## **لوحة المعلومات كتب عليها ما يلي شبكة التغذية Hz50 ; v/380v220**

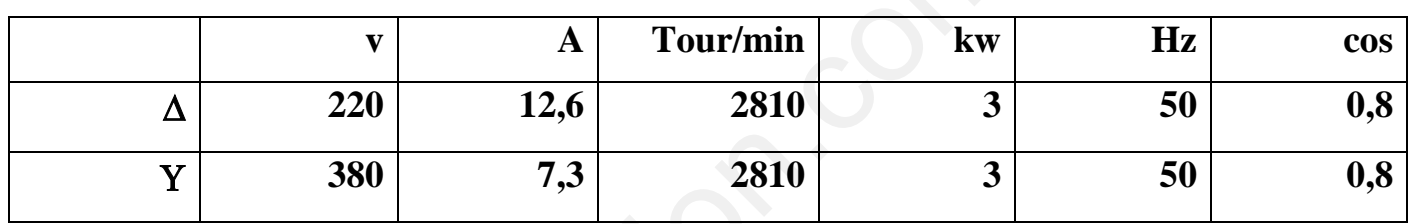

 $\overline{\phantom{a}$ سب ما يلي :

- العزم المفيد T<sup>U</sup> ؟
	- المردود ؟
- مجمل الضياعات )الضياعات في المحرك(

س20( نربط مكثفات بشكل مثلثي مع المحرك لرفع معامل االستطاعة إلى 0,9 ما هي سعة كل مكثفة ؟

- ما الفائدة من رفع معامل االستطاعة ؟

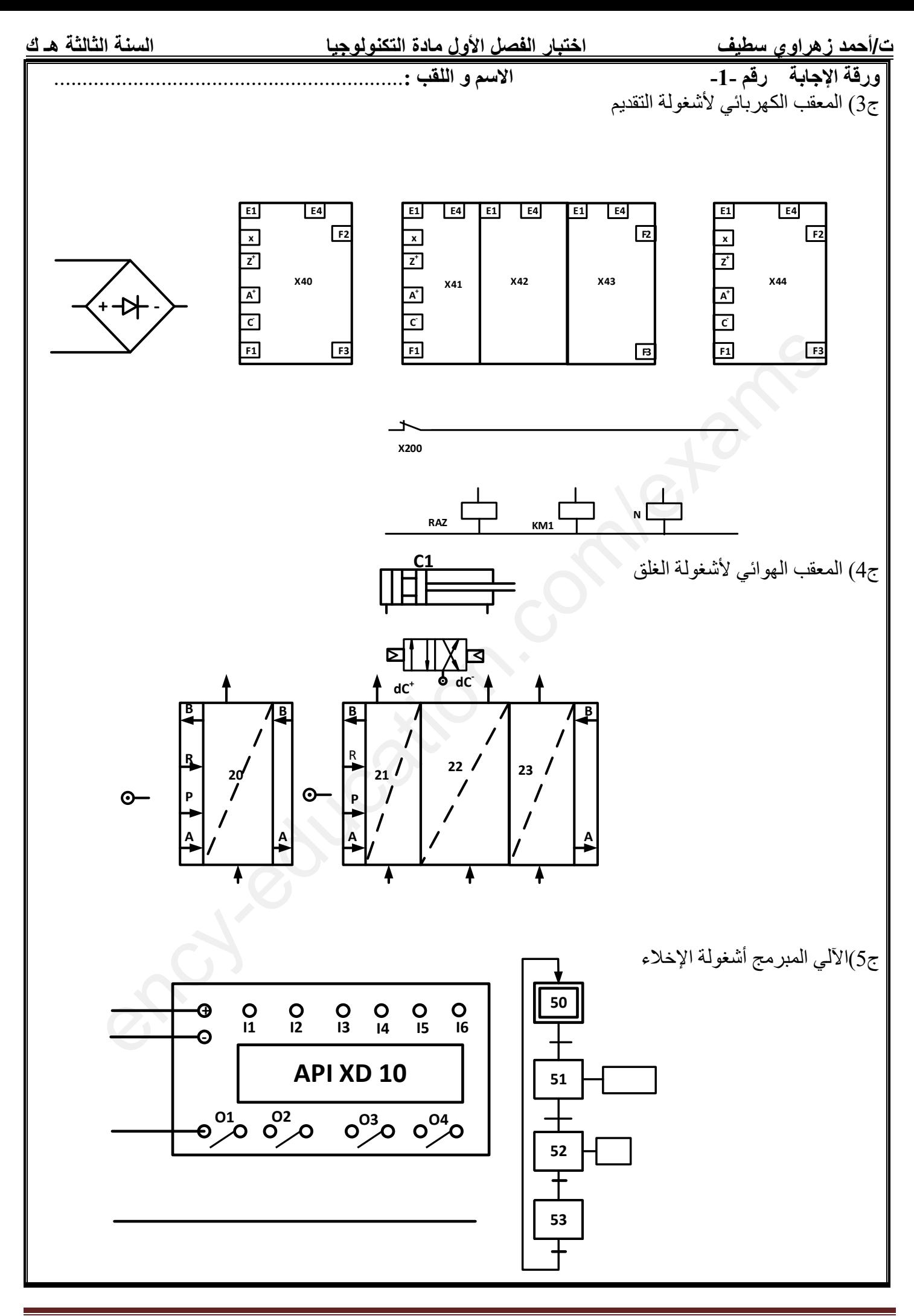

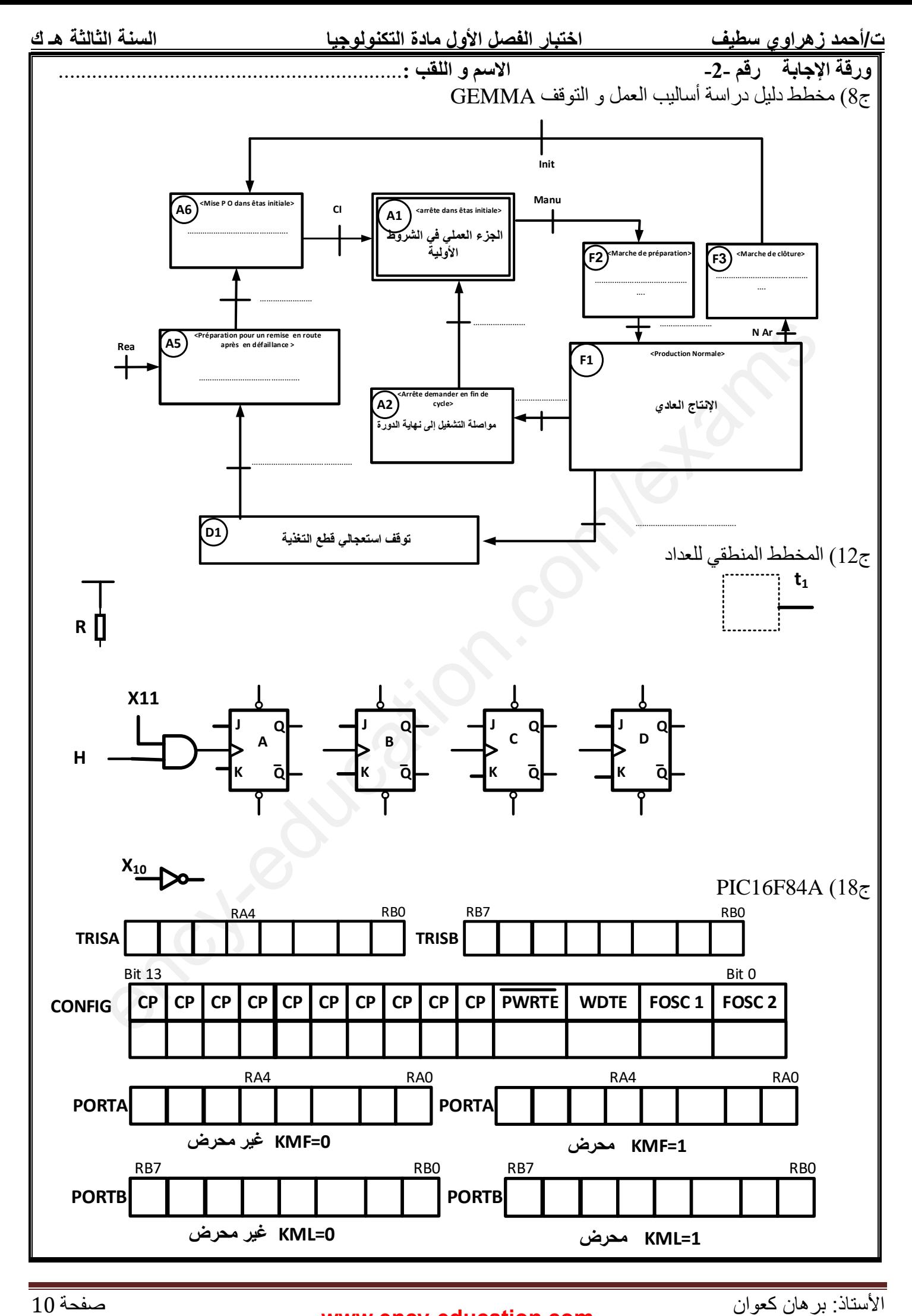

**www.ency-education.com**